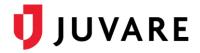

## EMResource<sup>®</sup> Release Notes

These notes describe highlights of the EMResource 3.48 release scheduled for Wednesday, July 8, 2020. More information is available through your solution or by contacting Juvare Support at 877-771-0911 or <u>support@juvare.com</u>.

## Interface for Automatic NEDOCS Scoring, Add-On Feature

Added a new interface in EMResource that performs automatic NEDOCS calculation. NEDOCS, which stands for National Emergency Department Overcrowding Score, is used to estimate the severity of overcrowding in emergency departments and is a critical aspect of emergency management during the current COVID-19 pandemic.

Values for the number of emergency department patients, beds, and admits, critical care patients, door-to-bed time, longest time to admit, and inpatient beds are sent through the interface, and the NEDOCS is automatically calculated. Updates to any of these values will prompt an automatic recalculation of the score. This new add-on offering saves time and reduces errors associated with manual updating, while providing more up-to-date information.

## Account Management

Added the ability for administrators to switch to user accounts, providing them with greater visibility and enabling them to troubleshoot more effectively when resolving issues.

**Note**: The user-switch functionality is only associated with the right to configure regional user access (i.e., "Configure Regional User Access"). Although administrators with this right have the ability to switch to user accounts, they are logged in under their own credentials (i.e., "Admin X as User Y").

## **Resource Type Filtering**

Added Resource Type filtering capability for Status Type configuration. When creating or editing a Status Type, you now have the ability to filter the Resource Type list for quicker identification and association. This new capability is particularly beneficial for those regions that have a large number of Resource Types.